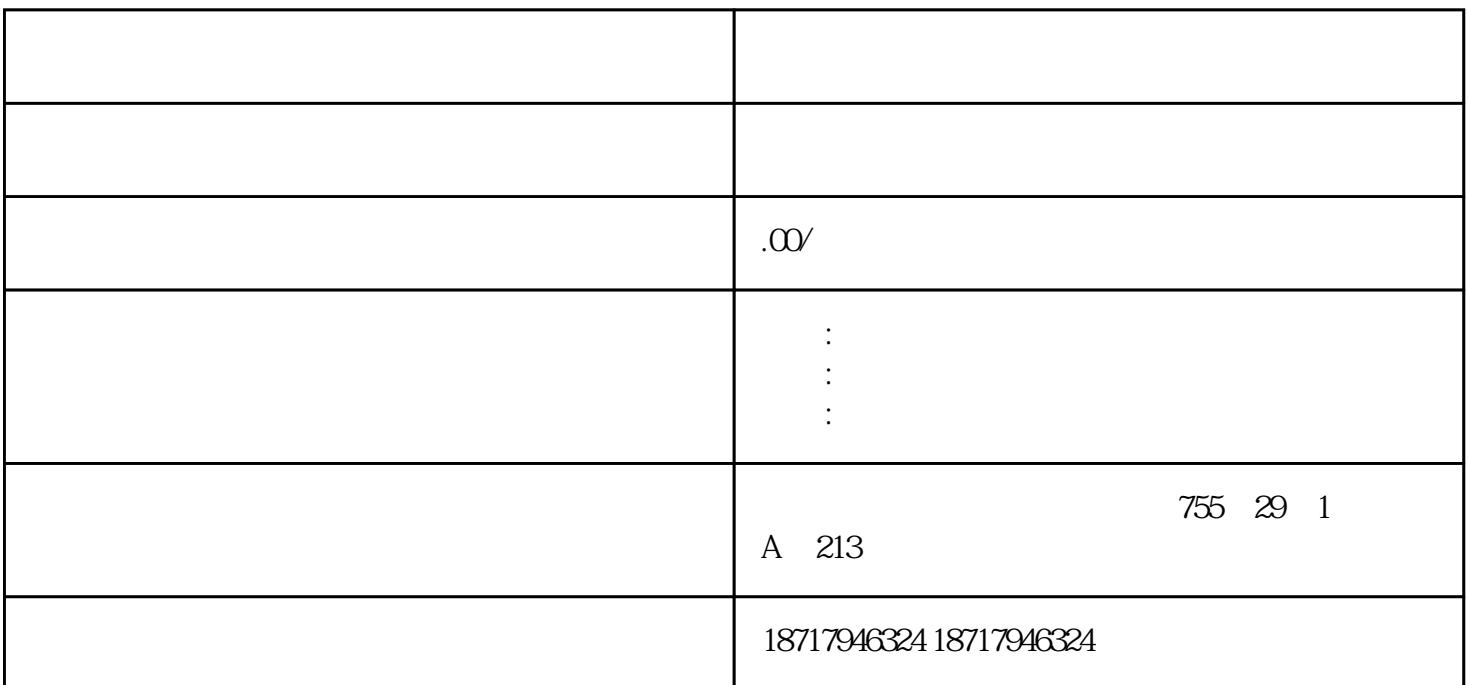

 $($ 

 $48$ 

PLC S7-200 S7-200 SMART S7-300 S7-400 S7-1200 S7-1500 ET200S ET200M ET200SP  $(+)$ 

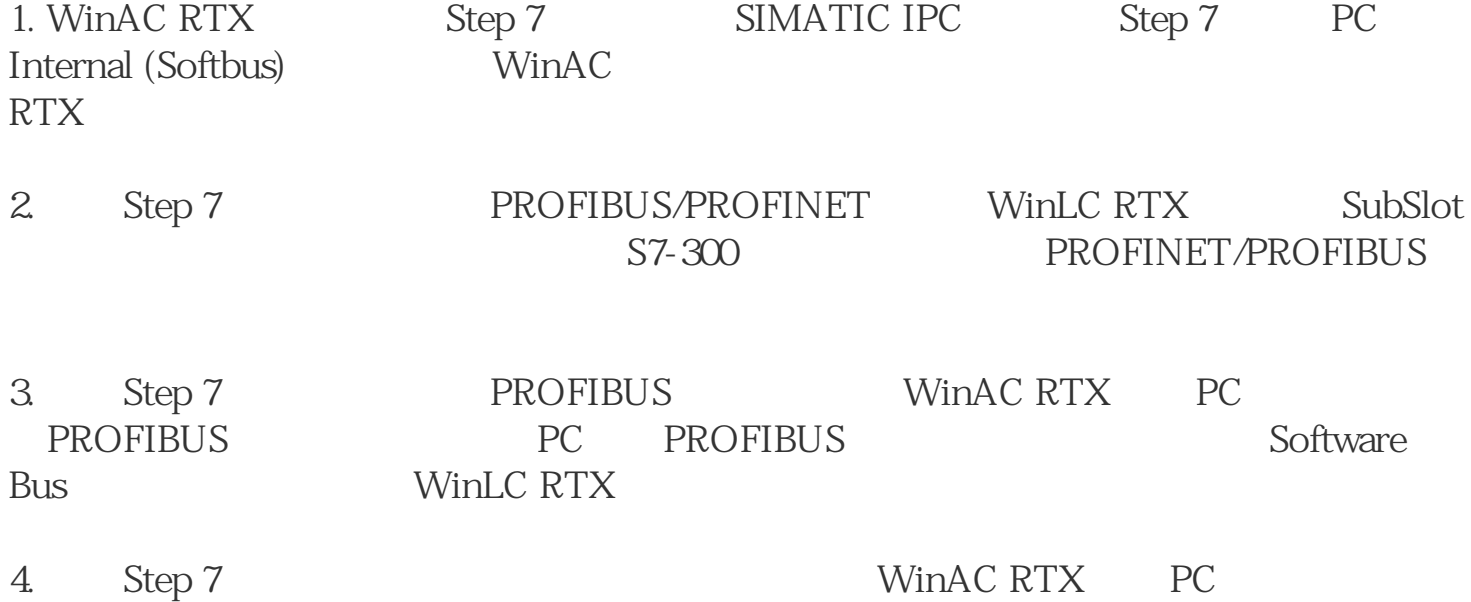

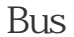

**PC** Software WinLC RTX

5. WinLC RTX的控制面板菜单中的"恢复"选项来将备份的组态和程序下载到WinLC RTX中。

Microsoft SQL Server 2000 Service Pack 3a

HKEY\_LOCAL\_MACHINE\SYSTEM\CurrentControlSet\Control\Sess ion Manager\PendingFileRenameOperations

3.7 如果安装操作系统为Windows 2003 Server 并且安装PCS7 ES(
) Microsoft WindowsServer2003-KB897667-x86-enu.exe PCS 7 Toolset DVD English PCS 7 Toolset DVD Chines e Microsoft\MS\_for\_ES\_W2003ServerSP1\WindowsServer2003-KB897667-x86-chs.exe

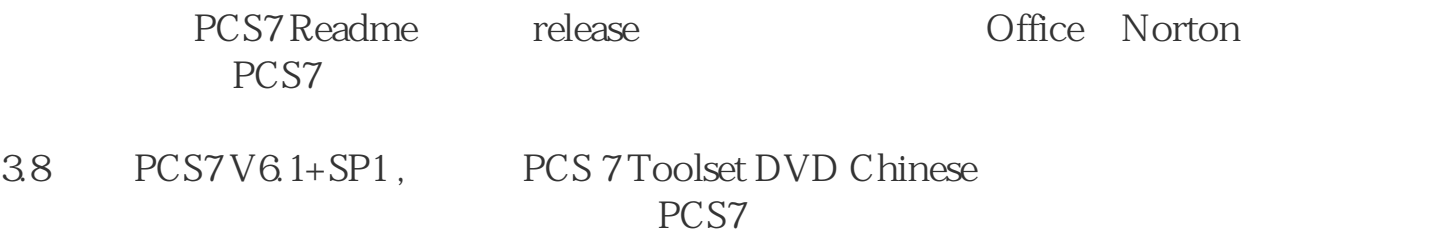